# **strftime**

WMPRO, WMMINI FW  $>= 1.0$  WMMEGA FW  $>= 2.0$ 

Format a Linux **Timestamp** using a **format string**

# **Description**

string strftime ( string \$format, int \$timestamp )

#### **Parameters**

**\$format**: A **string** with **Format Character Sequences** which can also contain literal text

**\$timestamp**: Seconds since January 1, 1970, 00:00:00, local Wattmon time

## **Return Values**

Formatted **string** with all supported **Format Character Sequences** replaced with the converted value

### **Format Character Sequences**

A Format Character Sequence (conversion specifier) is always 2 characters starting with a % character. Therefore, any text in the **format string** which is not preceded by a % character will be placed into the returned **string** as literal text, unchanged. Conversion specifiers are case-sensitive.

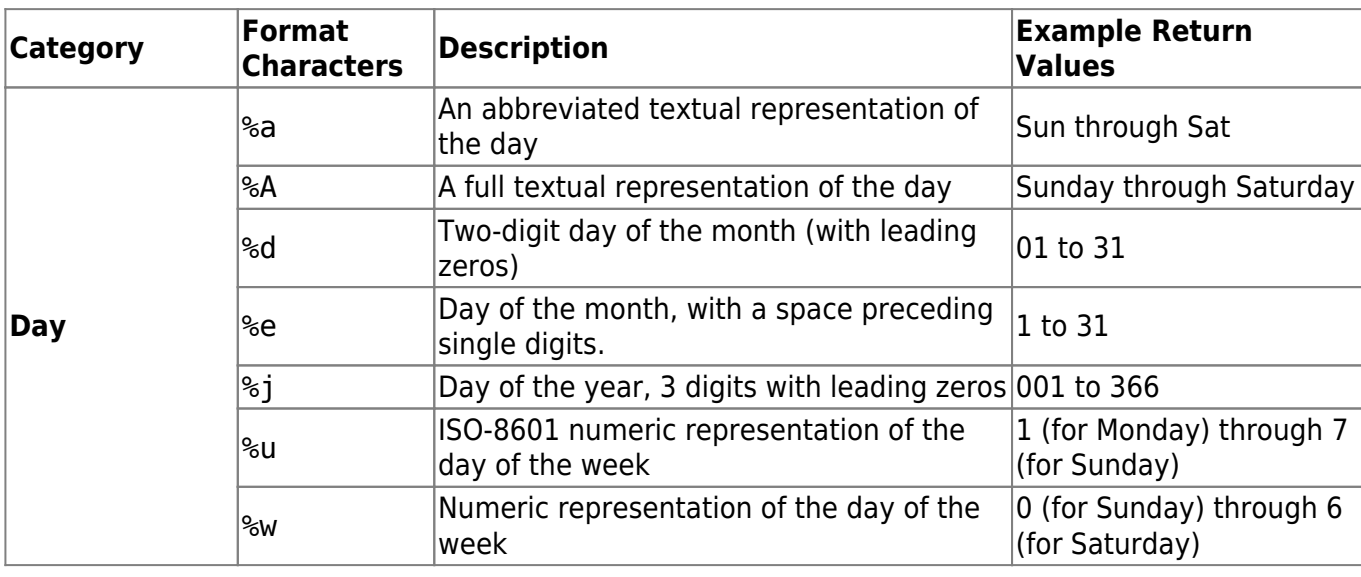

The following conversion specifiers may be used<sup>[1\)](#page--1-0)</sup> in the **format string**:

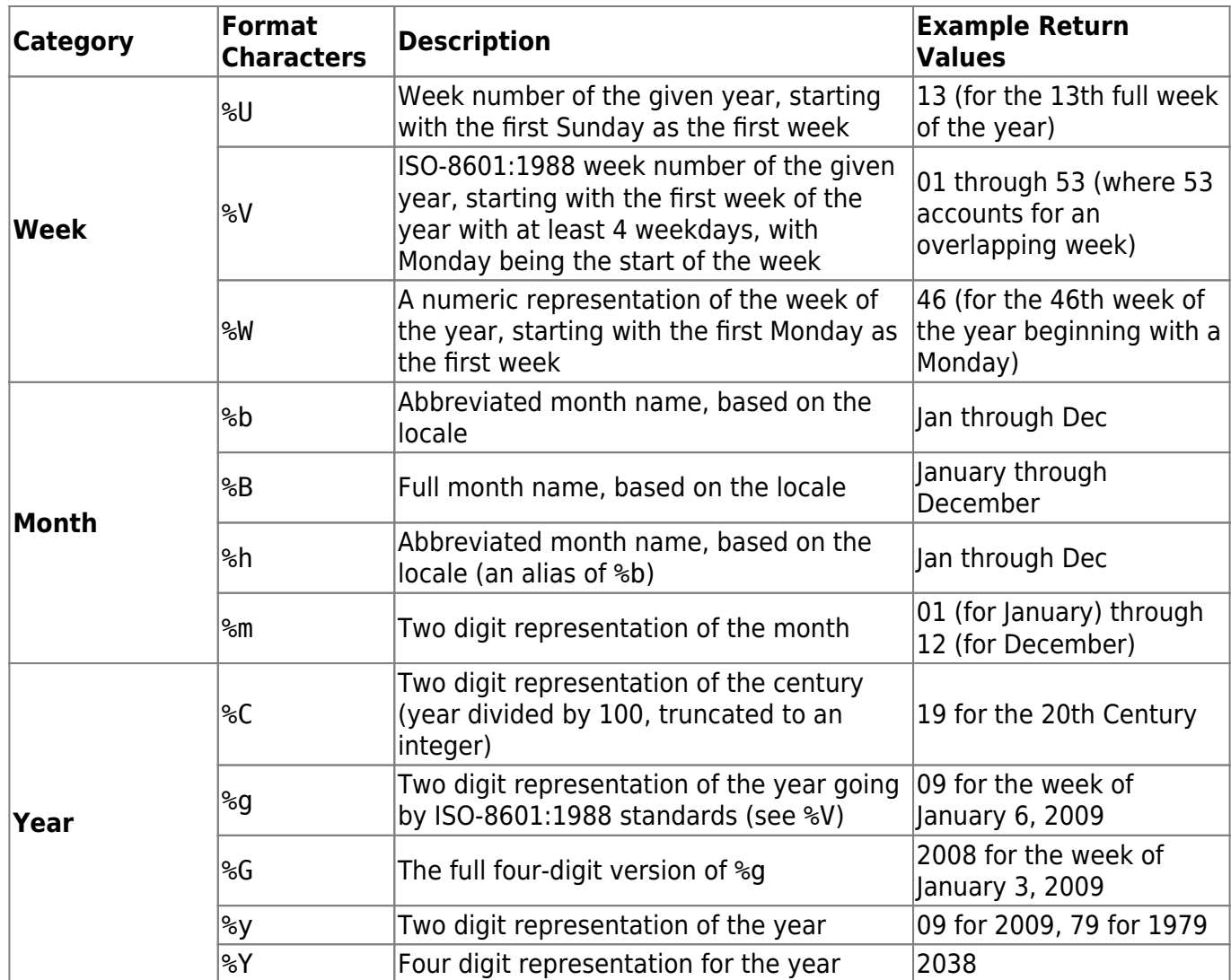

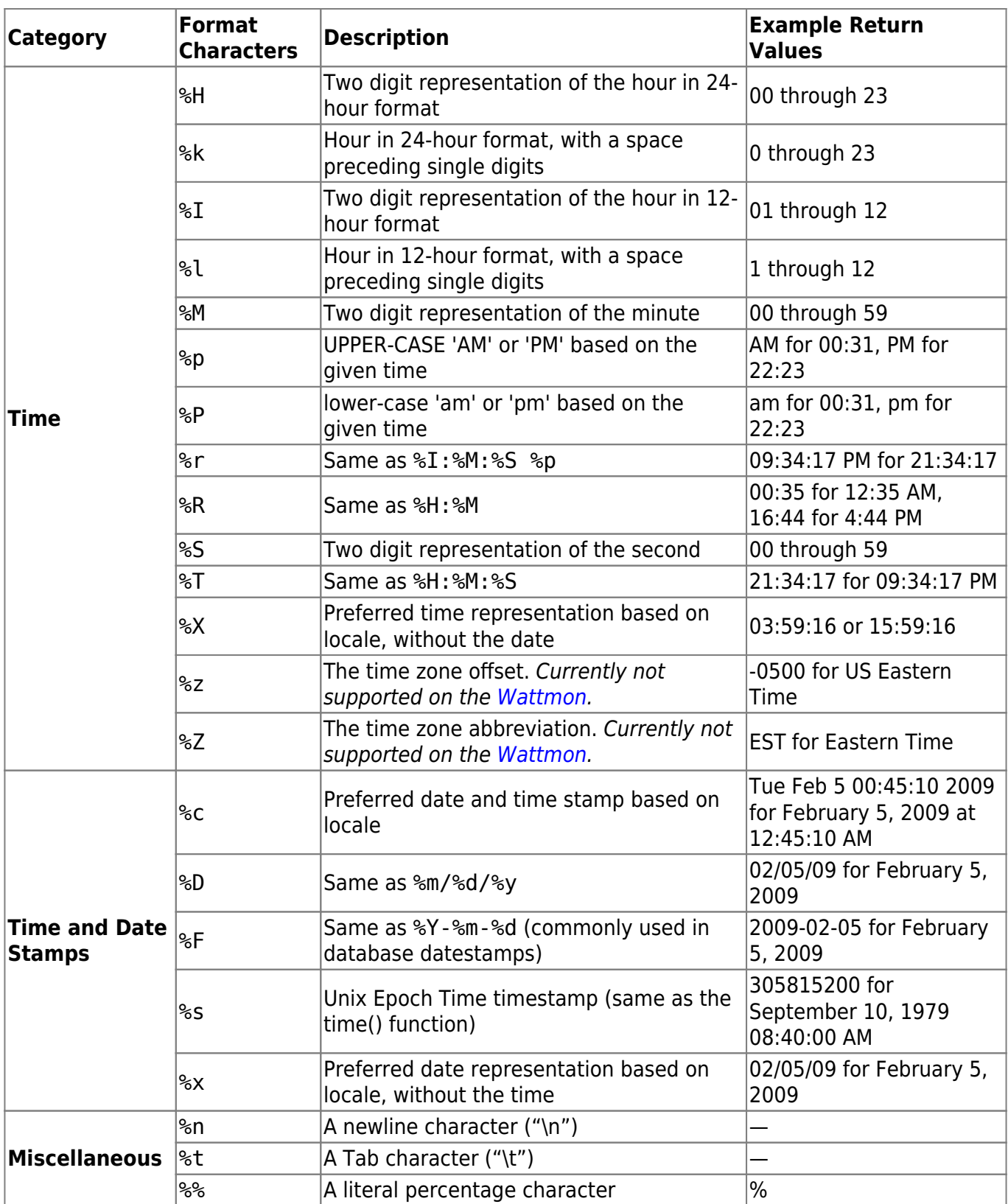

#### **Notes**

Unlike mainline PHP, in uPHP "Linux Timestamps" are based upon the Wattmon's local time, not UTC/GMT.

Technically, the Unix Epoch is defined as being January 1, 1970, 00:00:00 GMT. But on the [Wattmon,](http://www.wattmon.com/dokuwiki/hardware/wattmons) timestamps are relative to January 1, 1970, 00:00:00 local timezone.

If the Wattmon clock and timezone are set to UTC+00 (GMT) then the uPHP timestamp is the same as mainline PHP, otherwise not.

In uPHP on the Wattmon this simplification is referred to as a "Linux Timestamp" but it should be noted that it may not be exactly the same, depending on the Wattmon's timezone settings.

In other words: Wattmon "Linux Timestamps" are based upon local Wattmon time and are not adjusted by the timezone setting in Control Panel > Time Settings (Time and Date Settings) > UTC Offset. (These settings are stored in /config/time.ini.)

# **See Also**

[microtime\(\)](http://www.wattmon.com/dokuwiki/uphp/functions/microtime) - Return the number of milliseconds since boot

[mktime\(\)](http://www.wattmon.com/dokuwiki/uphp/functions/mktime) - Return the Linux Timestamp for a given date and time

[settime\(\)](http://www.wattmon.com/dokuwiki/uphp/functions/settime) - Set the system time from a Linux Timestamp, with optional calibration

[time\(\)](http://www.wattmon.com/dokuwiki/uphp/functions/time) - Return the current system timestamp

[timefromfat\(\)](http://www.wattmon.com/dokuwiki/uphp/functions/timefromfat) - Convert a FAT filetime to a Linux Timestamp

[uptime\(\)](http://www.wattmon.com/dokuwiki/uphp/functions/uptime) - Return the uptime in milliseconds

#### [1\)](#page--1-0)

The [Format Characters](#page--1-0) table is based upon the table at

[http://php.net/manual/en/function.strftime.php.](http://php.net/manual/en/function.strftime.php) Most of the conversion specifiers have been implemented on the [Wattmon.](http://www.wattmon.com/dokuwiki/hardware/wattmons) However, some specifiers may not be supported as described, depending on the Wattmon hardware, firmware and operating system versions, and due to the limitations of the Wattmon system, which is purposely designed to fit into a very small memory footprint.

From: <http://www.wattmon.com/dokuwiki/> - **Wattmon Documentation Wiki**

Permanent link: **<http://www.wattmon.com/dokuwiki/uphp/functions/strftime>**

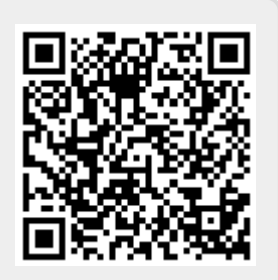

Last update: **2021/09/13 05:57**